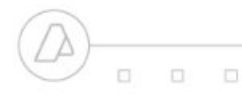

**REM - Remito Cárnico**

**FORMATO DE ARCHIVO - ENVÍO**

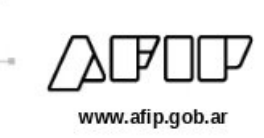

### Archivo

### Remitos Electrónicos

#### **Observaciones Generales**

- Al momento de enviar el archivo será obligatorio seleccionar la versión del mismo (previsto para compatibilidad con versiones futuras) e identificar si el lote corresponde a nuevos informes o corresponde a rectificaciones de comprobantes ya informados.
- Se enviará un archivo de texto. Los campos deben respetar el orden detallado en el diseño y deben estar separados por ";" (punto y coma)
- No es necesario completar los campos numéricos con ceros a la izquierda, ni los campos alfanuméricos con espacios.
- En los campos numéricos debe utilizarse "." (punto) como separador de decimales y NO utilizar separador de miles.
- Enviar los remitos ordenados por punto de venta, tipo, número y fecha de forma ascendente.
- **IMPORTANTE:** Será condición necesaria previo al informe de un nuevo Tipo de Comprobante o Punto de Venta el envío de un registo inicializador de numeración. El mismo prodrá ser enviado en cualquier lote.
- · No se permitirá saltos en la numeración para CUIT/tipo de Comp./Pto. Vta. Debiendo informarse explicitamente si existe remitos anulados o no uitilizados en el talonario.
- Ante la existencia de errores se referenciará por la linea de ocurrencia e implica que el comprobante informado fue rechazado. Las observaciones implican que el comprobante fue aceptado con observaciones. Terminado el proceso del lote en su totalidad se indicará en la respuesta la cantidad de comprobantes informados, cantidad sin observación, cantidad de observados, cantidad de erróneos. • Formato del nombre del archivo sugerido: remcarne\_CUIT\_SECUENCIA.[txt][csv].
- Para evitar envios duplicados de forma involuntaria, se validará que el nombre de archivo no haya sido imformado.
- Los lotes serán procesados acorde al orden de envío

#### Definición de Esquema (txt/csv)

### **Ejemplo de Archivo.[csv/txt] - remcarne\_99999999999\_20181101\_01.csv**

**0;91;1001;4566 1;91;1001;4566;20181101;22222211112546;EM;ENV;;;30000000001;San Martin 9999, Merlo, Buenos Aires 2;13.22;;1;1356 2;3.5;789654;1;1356.2 2;5.6;4569878546;1;188.55 2;12.8;;7;1000 1;91;1001;4567;20181101;22222211112546;EM;ENV;;;30000000001;San Martin 9999, Merlo, Buenos Aires 2;13.22;;1;1356 2;3.5;789654;1;1356.2 2;5.6;4569878546;1;188.55 2;12.8;;7;1000 1;91;1001;4568;20181101;22222211112546;AN;;;;; 1;91;1001;4569;20181101;22222211112546;EM;ENV;;;23000000091;Paseo Colon 9999, Clorinda, Formosa 2;13.20;;1;1356 2;3.4;7898654;1;1356.2 2;5.5;45678546;1;188.55 2;12.7;;1;1000.5 1;91;1001;4570;20181101;22222211112546;EM;REP;;;;; 2;13.20;;1;1500 2;3.4;7898654;1;2000 2;5.5;45678546;1;300 2;12.7;;1;1500.5 0;91;1002;1 1;91;1001;4571;20181101;22222211112546;EM;RED;1001;4570;23000000091;Paseo Colon 9999, Clorinda, Formosa 2;13.20;;1;1500 2;3.4;7898654;1;2000 2;5.5;45678546;1;300 2;12.7;;1;1500.5**

#### Registro Inicializador de Numeración

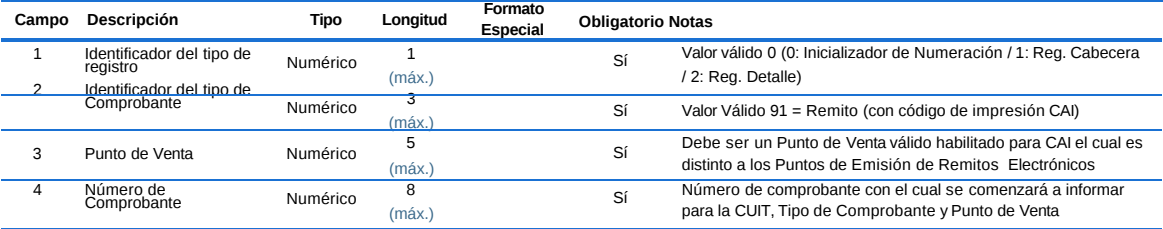

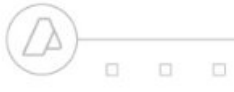

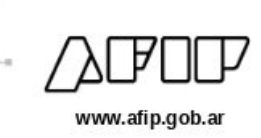

# Estructura de Registro de la Cabecera de un Remito

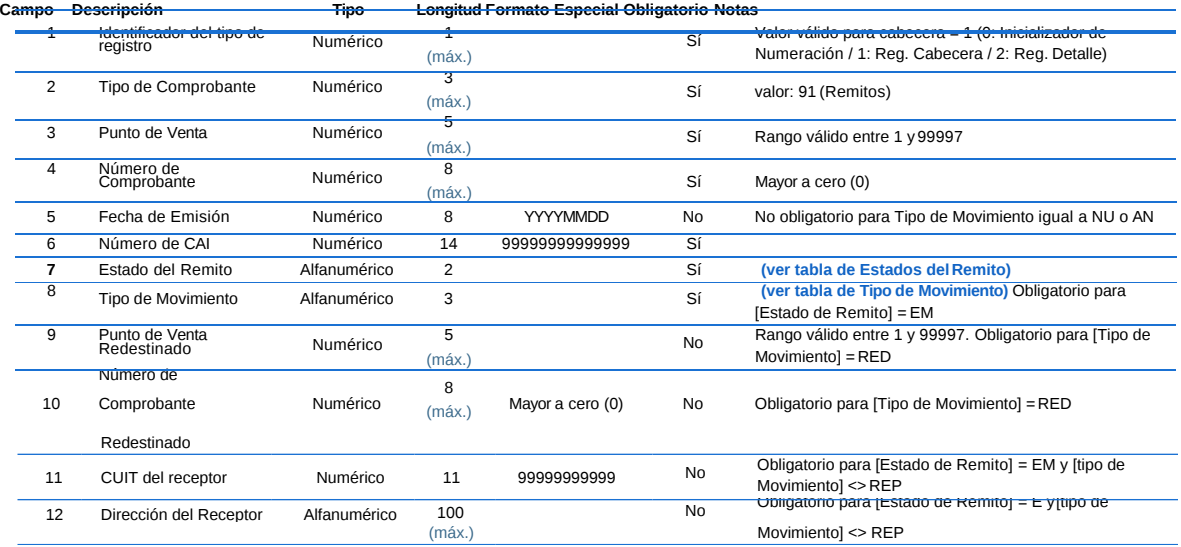

# Estructura de Registro del Detalle de un Remito (items correspondiente a la Cabecera de Remito previa):

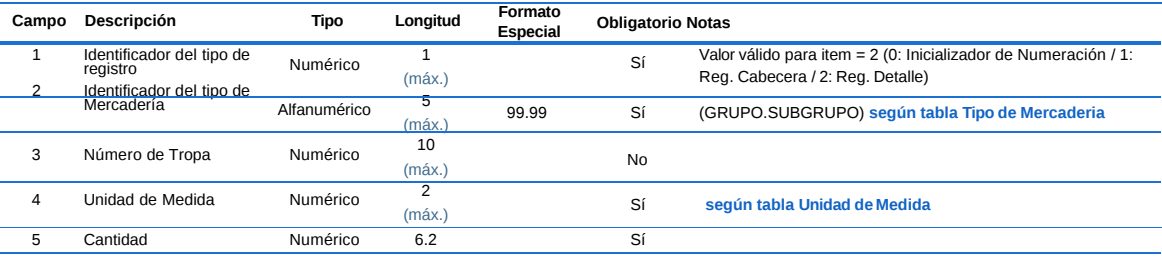